<span id="page-0-0"></span>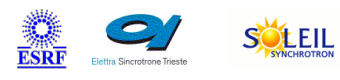

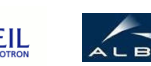

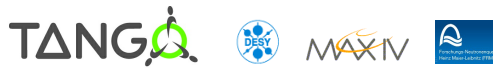

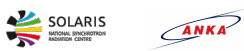

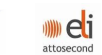

# **PyStateComposer Tango Python Class**

#### **Contents :**

- o [Description](#page-0-0)
- o **[Properties](#page-0-0)**
- [Commands](#page-0-0)
	- **[State](#page-0-0)**
	- **[Status](#page-0-0)**
	- **[AddDevice](#page-0-0)**
	- [RemoveDevice](#page-0-0)
	- **[UpdateStatePolicy](#page-0-0)**
- [Attributes](#page-0-0)
	- **[VersionNumber](#page-0-0)**
	- [StatesList](#page-0-0)
	- **[DevicesList](#page-0-0)**
	- **[DevStates](#page-0-0)**
- o [States](#page-0-0)

#### **PyStateComposer Class Identification : PyStateComposer Class Inheritance :**

Contact : at null - null Class Family : Platform : **Bus** Manufacturer : Manufacturer ref. :

- [Tango::DeviceImpl](http://www.esrf.eu/computing/cs/tango/tango_doc/kernel_doc/)
	- **PyStateComposer**

#### **PyStateComposer Class Description :**

This device requires **[Fandango](file:///segfs/tango/tmp/classes2www/tmp/PyStateComposer/src/doc_html/"http://www.tango-controls.org/Documents/tools/fandango/fandango") module** to be available in the PYTHONPATH.

PyStateComposer(Dev4Tango,DynamicDS) allows to create a new composed State or Attributes using the State and Attributes from a list of devices:

- When a new Device is added the composer subscribes to its State changes.
- If it is not able to subscribe to events, then a polling thread is started.
- relays on PyTango utils package to provide DynamicAttributes and DynamicStates.
- Either StatePolicy or DynamicStates property can be used to compose the State.
- StatePolicy uses the same format than Soleil`s composer, the default policy is generated the first time the composer is launched

#### **PyStateComposer Properties :**

# **There is no class properties**

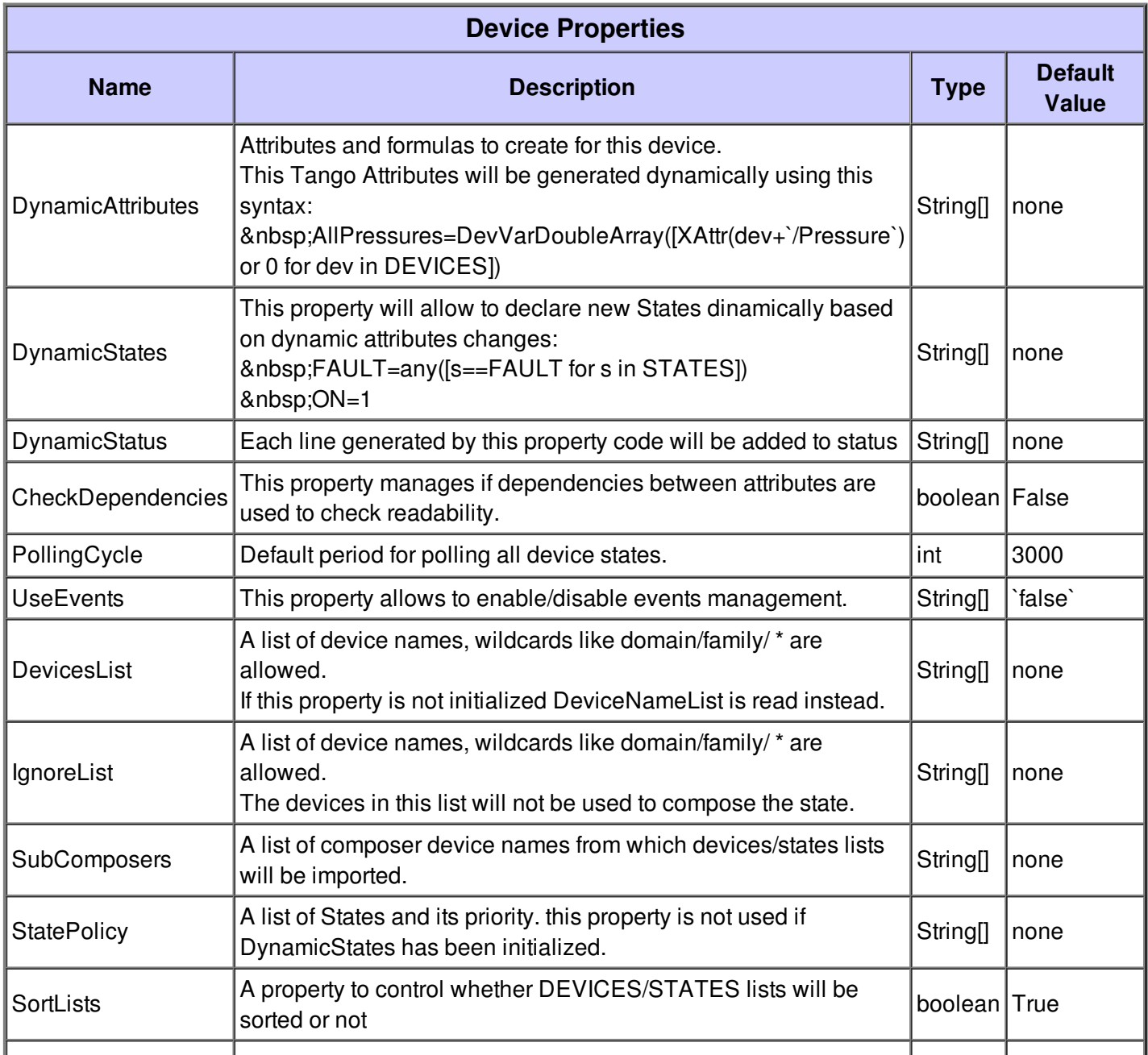

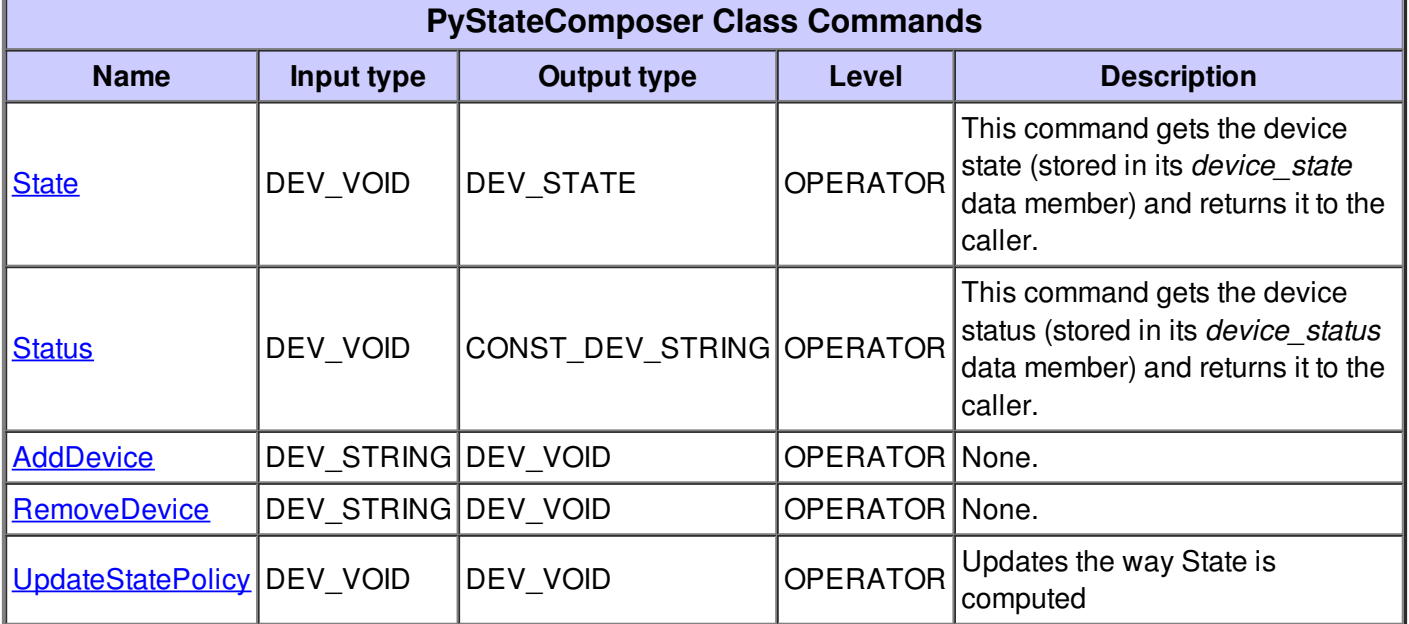

#### **Command State :**

This command gets the device state (stored in its *device\_state* data member) and returns it to the caller.

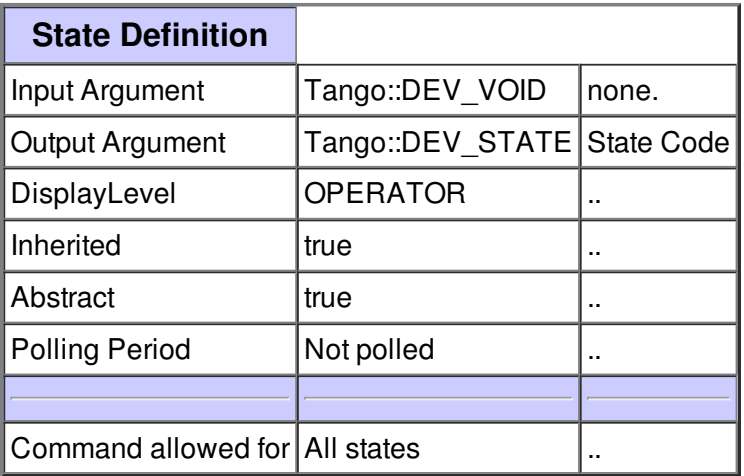

## **Command Status :**

This command gets the device status (stored in its *device\_status* data member) and returns it to the caller.

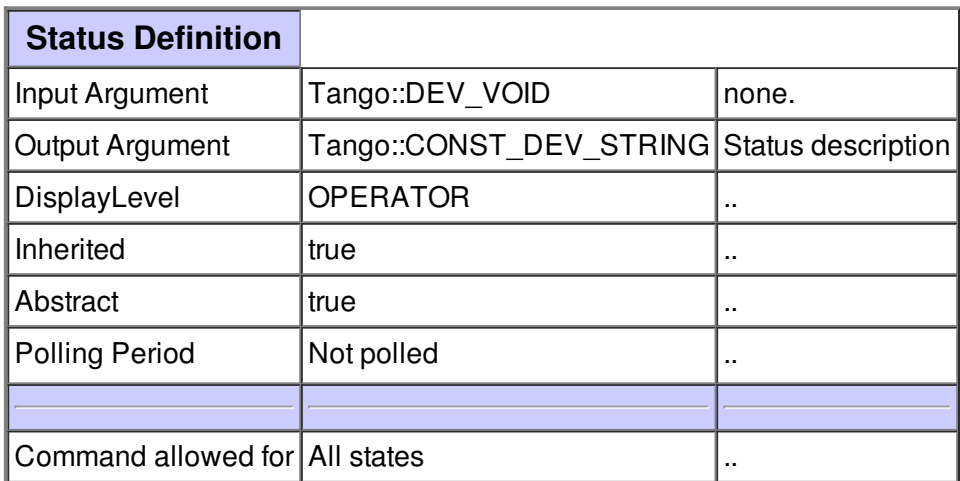

### **Command AddDevice :**

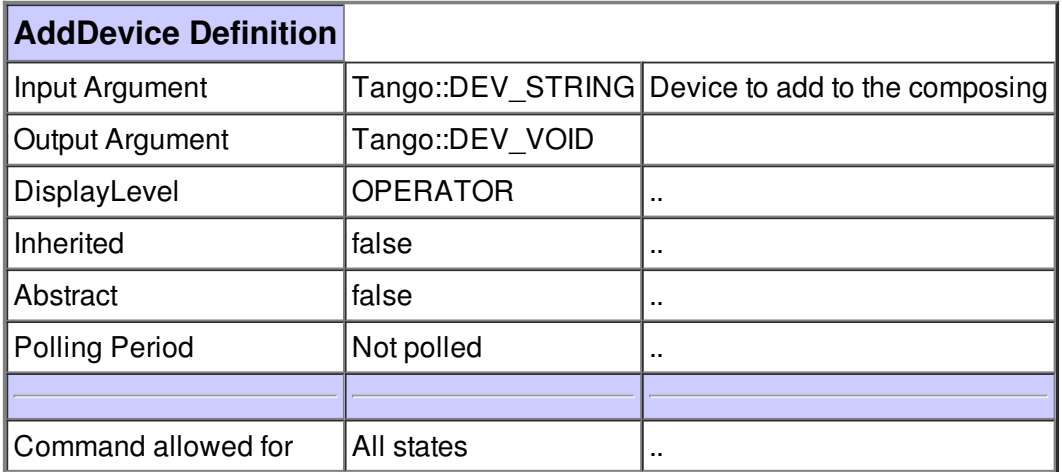

#### **Command RemoveDevice :**

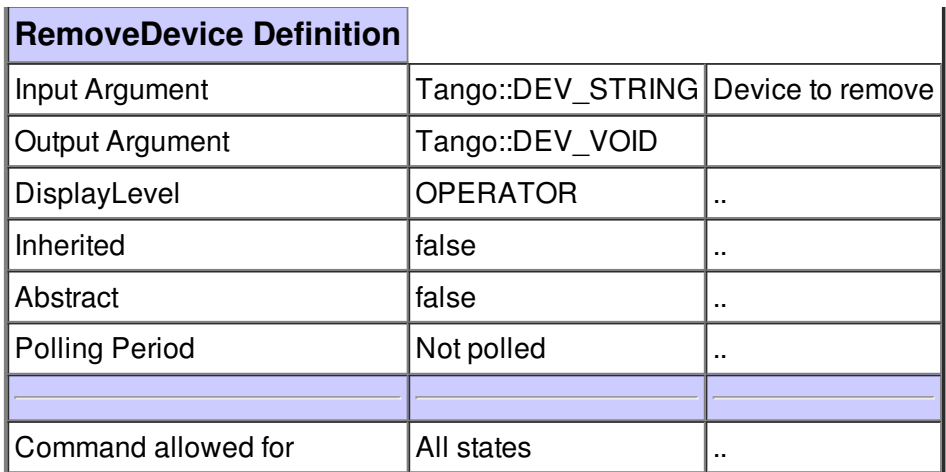

# **Command UpdateStatePolicy :**

Updates the way State is computed

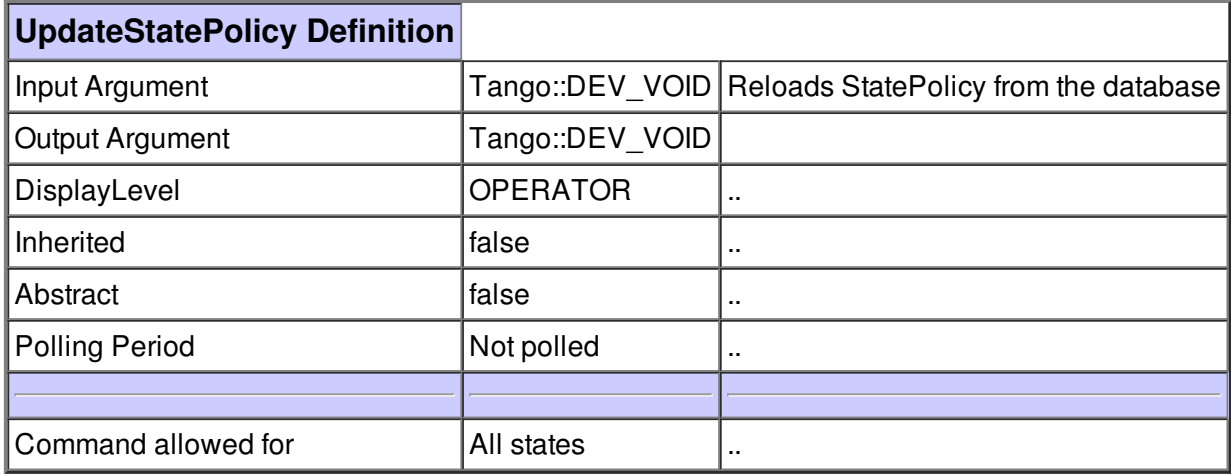

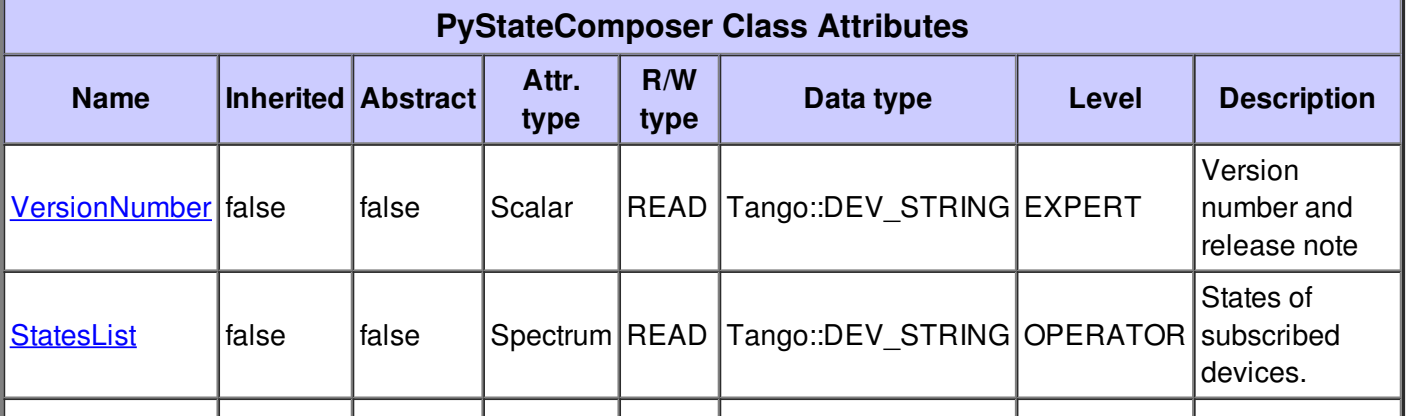

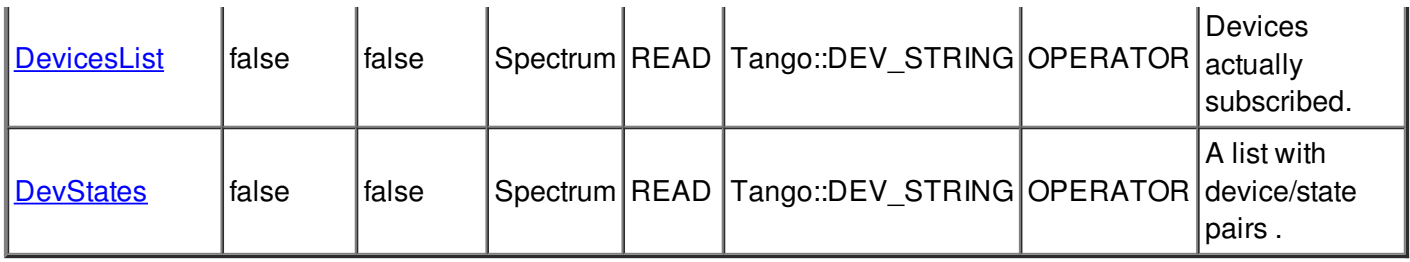

# **There is no dynamic attribute defined.**

# **Attribute VersionNumber :**

Version number and release note

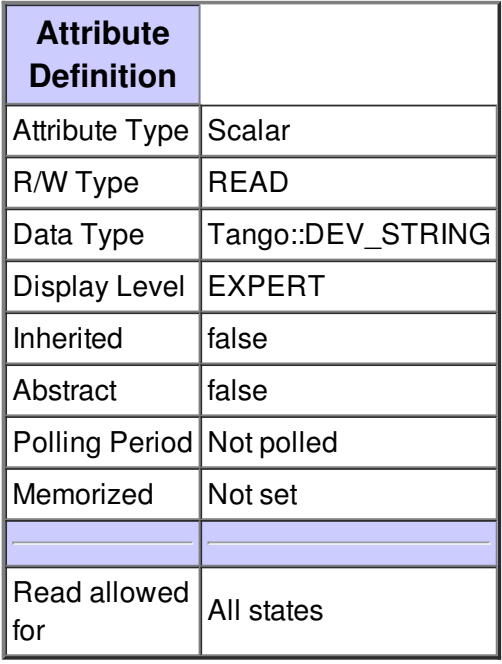

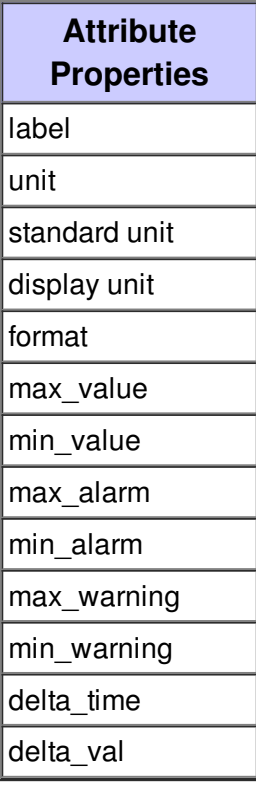

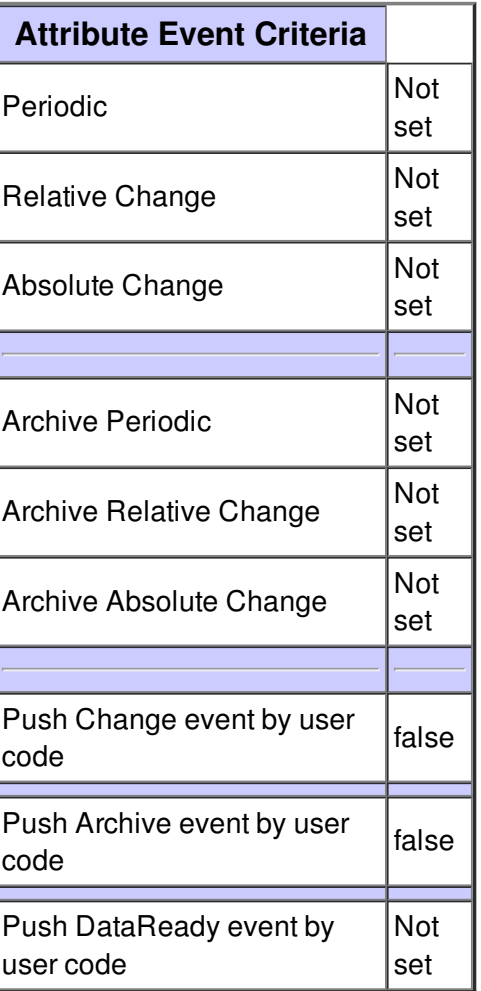

# **Attribute StatesList :**

States of subscribed devices.

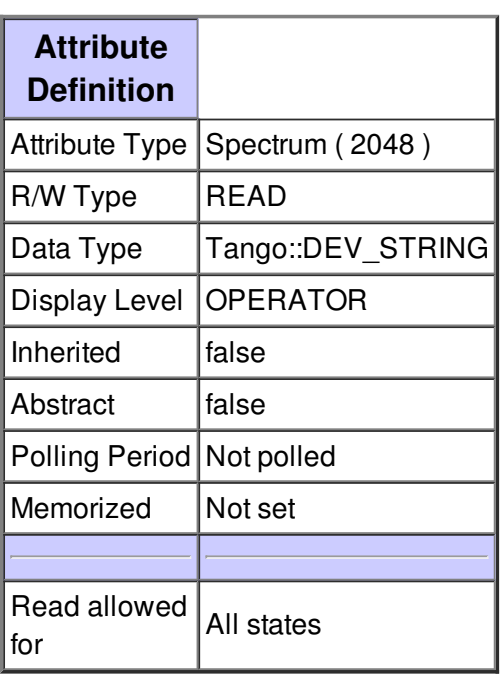

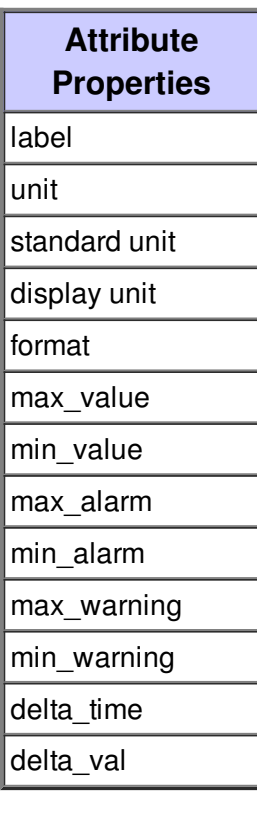

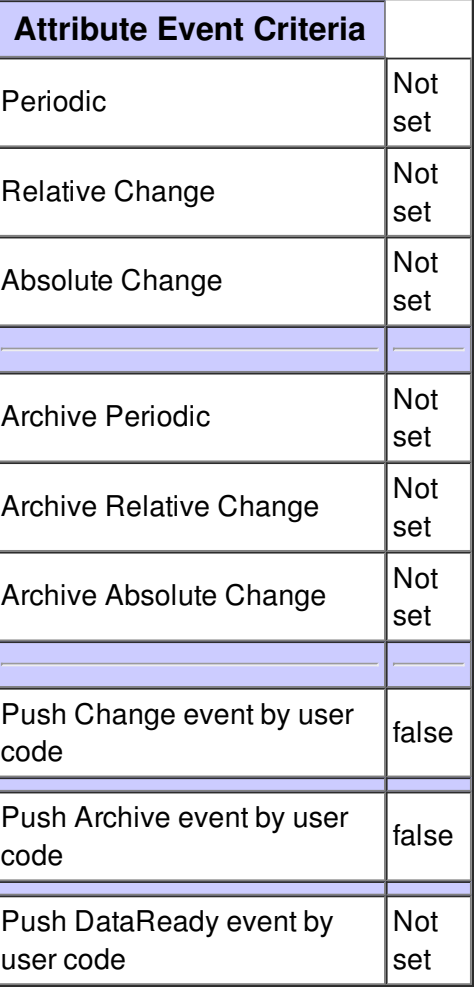

# **Attribute DevicesList :**

Devices actually subscribed.

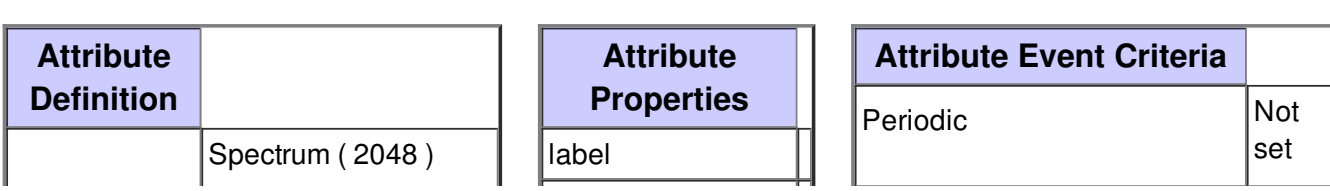

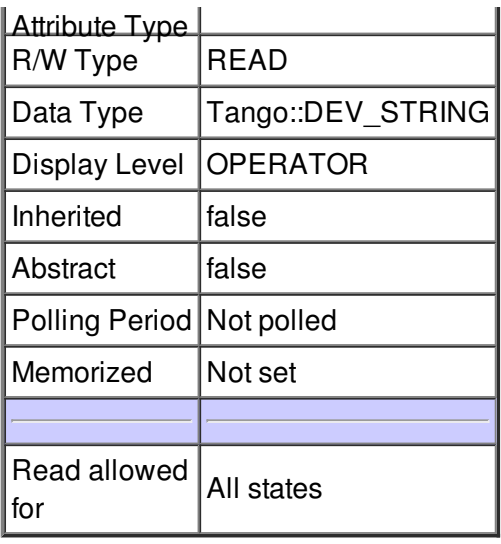

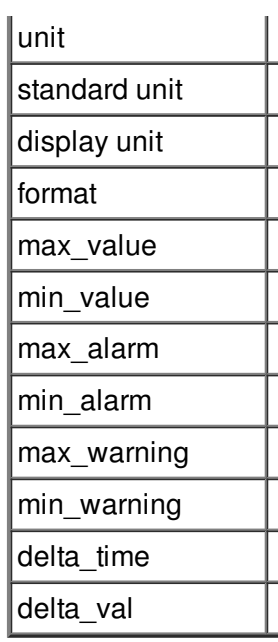

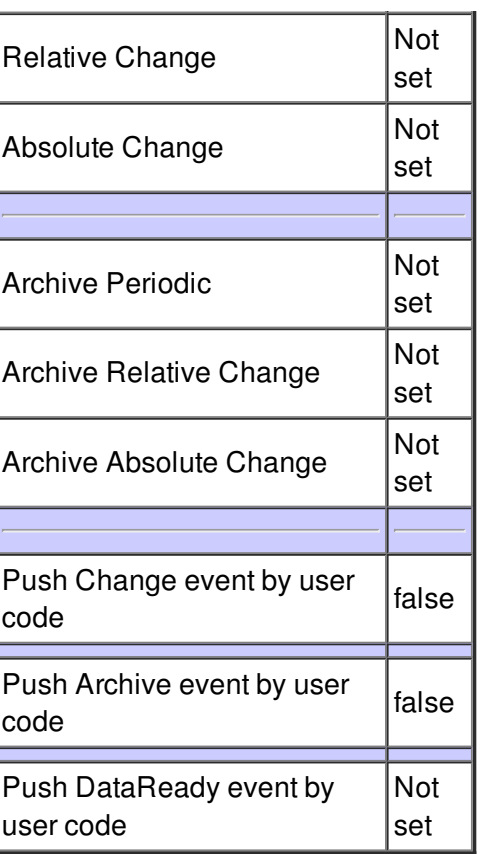

# **Attribute DevStates :**

A list with device/state pairs .

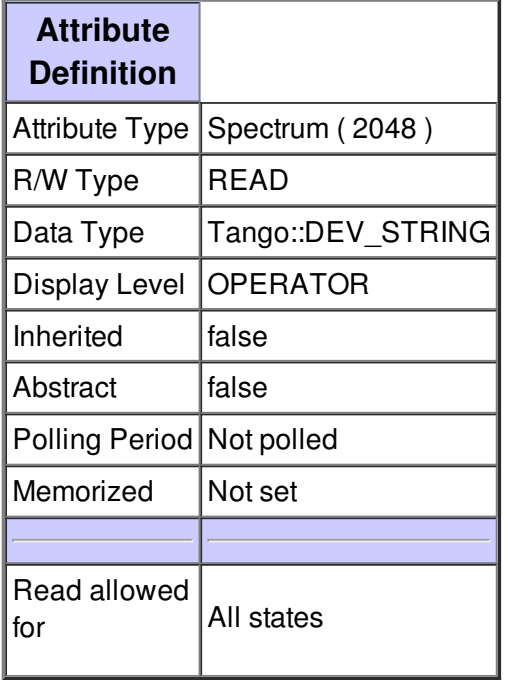

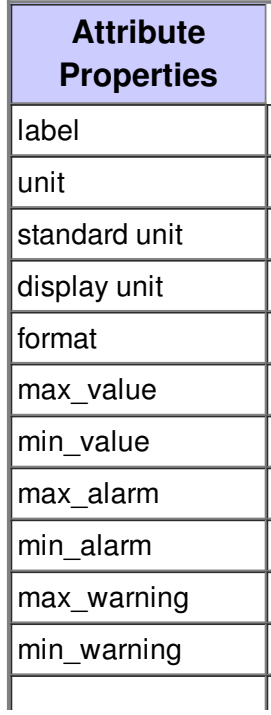

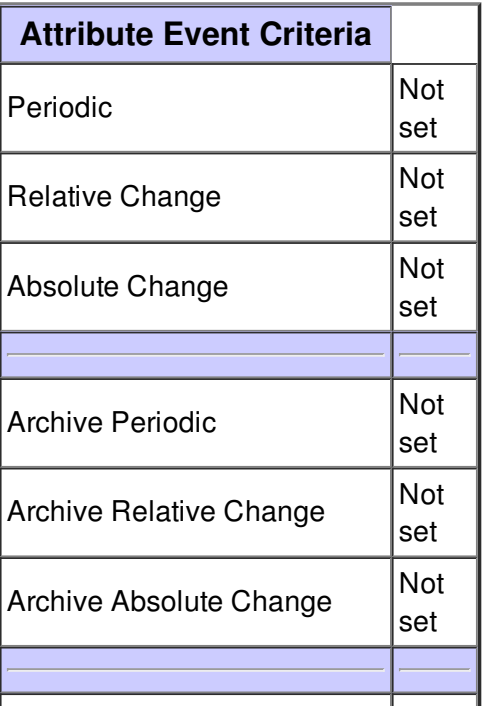

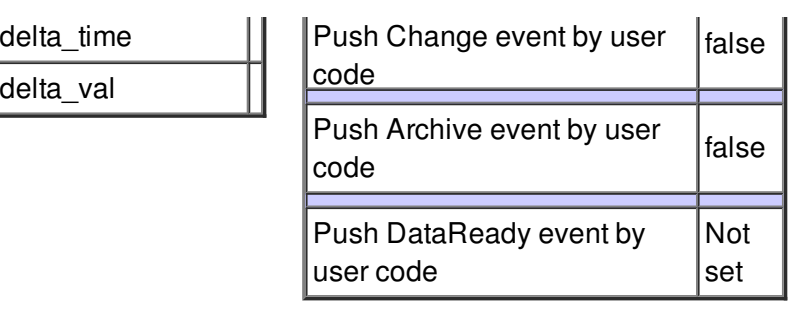

**There is no state defined**